$ISSN-1576-0162$ 

59

¿Se hace camino al andar? las estrategias de desarrollo, los ODM y la paradoja china

*On the right Track? Development strategies, the MDG and the Chinese paradox*

> *Koldo Unceta Satrústegui* Instituto Hegoa (UPV/EHU) koldo.unceta@ehu.eus

> *Jorge Gutiérrez-Goiria* Instituto Hegoa (UPV/EHU) jorge.gutierrez@ehu.eus

Recibido: junio de 2015; aceptado: febrero de 2016

### Resumen

A lo largo de las dos últimas décadas el debate sobre el desarrollo ha estado sujeto a diversas controversias que, de alguna forma, representan visiones diferentes respecto del carácter coyuntural o estructural de los problemas en presencia. Ello ha tenido distintas manifestaciones, tanto en el plano académico, como en los ámbitos social y político. El presente artículo analiza el alcance de dichas controversias, a partir de examinar la estrategia basada en los Objetivos de Desarrollo del Milenio (ODM), y su significado real en términos de desarrollo. Para ello, se toman los datos referidos a China, al objeto de examinar, tanto la relación de los ODM con los cambios experimentados en términos de pobreza, como el impacto del modelo chino en otras variables como la desigualdad o la sostenibilidad ambiental.

*Palabras clave:* Objetivos de Desarrollo del Milenio; Cooperación al Desarrollo; China; Pobreza.

# **ABSTRACT**

During the past two decades the development debate has raised several controversies that somehow represent different visions about the temporary or structural nature of the problems faced. This has had different responses, both in academia and in the social and political fields. The paper analyzes the extent of such disputes, examining the strategy based on the Millennium Development Goals (MDGs) and its real meaning in terms of development. To do this, we take the data relating to China in order to examine both the relationship of the MDGs with the changes in terms of poverty, and the impact of the Chinese model in other variables such as inequality and environmental sustainability.

*Keywords:* Millennium Development Goals; Development Cooperation; China, Poverty.

*Clasificación JEL:* F35, I32, D63, F53.

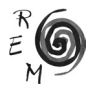

#### 1. Introducción

Durante los años 90 del pasado siglo, comenzó a hacerse visible un resurgir del debate sobre el desarrollo en varias de las principales instituciones internacionales. Ello sucedió tras más de una década de oscuridad, provocada por la hegemonía alcanzada por las doctrinas neoliberales que dictaminaron el fin de las políticas de desarrollo como tales, y lograron fundir en una sola la estrategia del FMI y la del Banco Mundial. Sin embargo, tras el fracaso de las políticas de ajuste y el importante retroceso habido en términos sociales –calificado como la "década perdida" en el caso de América Latina- el interés por la pobreza, la desigualdad y, más en general, la problemática del desarrollo, volvió al primer plano.

Ello tuvo como consecuencia la adopción por parte del Banco Mundial de una estrategia algo más diferenciada respecto al FMI; el mayor protagonismo de algunas organizaciones de NN.UU. como el PNUD; o el resurgir del debate sobre la cooperación al desarrollo y la reforma del sistema de ayuda. Y en lo que se refiere a la *Agenda* del Desarrollo, la nueva situación dio lugar a la aparición de distintos análisis sobre la pobreza en el mundo y la estrategia para enfrentar la misma, lo que se concretaría en diversos Informes del Banco Mundial o de las NN.UU., en la Cumbre Social de Copenhague celebrada en 1995, o en la propuesta de la OCDE publicada bajo el título *"Shaping the 21th century"* (OCDE, 1996).

Con estos antecedentes, el nuevo siglo se inició con la Declaración del Milenio, suscrita por las NN.UU., de la cual se desprenderían los Objetivos de Desarrollo del Milenio (ODM) como expresión de unas prioridades, centradas principalmente en la lucha contra la pobreza extrema<sup>1</sup>. La aprobación de dicha estrategia dio lugar a distintas controversias sobre el sentido y la validez de la misma, subrayándose en algunos casos la ausencia de un diagnóstico adecuado sobre la pobreza como problema estructural, relacionado con el modelo de crecimiento imperante. De hecho, los debates sobre el significado de los ODM y su capacidad real de representar una agenda de desarrollo viable continuaron durante todo el período de vigencia de los mismos, hasta su sustitución, en agosto de 2015, por los Objetivos de Desarrollo Sostenible (ODS) y la nueva Agenda 2030.

<sup>&</sup>lt;sup>1</sup> En Tezanos (2010) puede verse un recorrido por algunas de las cumbres y conferencias que precedieron a la Declaración del Milenio, y en las que se fueron gestando buena parte de los acuerdos sobre los objetivos internacionales de desarrollo.

El presente trabajo analiza este debate, poniendo de manifiesto las limitaciones de la estrategia seguida durante los primeros 15 años del siglo para enfrentar algunos problemas estructurales del desarrollo y, en consecuencia, para posibilitar una estrategia de lucha contra la pobreza comprehensiva y acorde con la multidimensionalidad del fenómeno. Para ello, el texto contrasta las expectativas planteadas con el cumplimiento de algunas de las metas señaladas en los ODM, y lo ocurrido en el caso de China a lo largo de ese período.

En la segunda sección, el artículo aborda los debates surgidos en torno a la definición de los ODM y su significado en la lucha contra la pobreza, al objeto de evaluar las expectativas planteadas sobre todo ello. A continuación, se realiza un somero examen de algunos de los logros habidos, que han sido especialmente subrayados desde NN.UU. como muestra de los avances registrados en la lucha contra la pobreza. En ese contexto, se discute el alcance real de tales cambios y su relación con la evolución con otras variables e indicadores de desarrollo. En la cuarta sección se analiza la correspondencia existente entre los resultados obtenidos, y los esfuerzos realizados por la comunidad internacional en términos de AOD u otros mecanismos de cooperación, subrayándose la ausencia de evidencias en ese sentido. La constatación de que China aporta las mayores reducciones en términos de pobreza extrema, y de la escasa relación de ello con la cooperación internacional, nos lleva a considerar otros aspectos del modelo chino que, a la vez que reduce la pobreza extrema, plantea otros problemas estructurales en términos de desarrollo.

Finalmente, y a la luz de lo anterior, se presentan unas reflexiones sobre el papel jugado por los ODM como agenda de desarrollo, y las limitaciones de un planteamiento centrado en las manifestaciones de la pobreza extrema, pero alejado del análisis de sus causas y de su relación con los problemas estructurales del desarrollo. Una insuficiencia que recuerda las advertencias que hacía el admirado Jose Luis Sampedro, con su célebre metáfora sobre el Reloj, el Gato y Madagascar.

2. Significado <sup>y</sup> alcance de los ODM <sup>y</sup> la agenda 2015 en el contexto de la lucha contra la pobreza

La Declaración del Milenio, suscrita por la Asamblea General de NN.UU. en 2000, representó un diagnóstico bastante amplio sobre la problemática en presencia, pero dejó abierta la cuestión de si las ideas contenidas en ella podían constituir una *Agenda* de desarrollo. Es decir, si la misma representaba una hoja de ruta reconocible y practicable desde el punto de vista de una estrategia a seguir por parte de la comunidad internacional y, más concretamente, desde el sistema de ayuda. Desde esa perspectiva, algunas voces centraron su atención en los inconvenientes de la declaración para su difusión y utilización como guía de actuación. Se venía a cuestionar que un diagnóstico tan amplio y complejo, y unas ideas excesivamente generales, pudieran ser útiles como pauta para la acción política y para articular una estrategia inter-

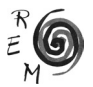

nacional en la lucha contra la pobreza. De acuerdo a dichas preocupaciones se planteó la necesidad de establecer algún tipo de referencia más concreta, como podían ser los Objetivos del Milenio (ODM)<sup>2</sup>, para de esa forma facilitar una acción concertada de carácter global.

En realidad, la idea de adoptar una hoja de ruta centrada en la lucha contra la pobreza no era algo nuevo, y respondía al enfoque que se había ido imponiendo en años anteriores en los principales organismos internacionales<sup>3</sup>. Desde esa perspectiva, la definición de los ODM representaba un paso más en un planteamiento más amplio. Maxwell por ejemplo, señaló la necesidad de interpretar dichos objetivos en el marco integral de una agenda de lucha contra la pobreza de la que formaban parte también las propuestas del Banco Mundial sobre este asunto, contenidas en el Informe de 2000-2001; los PRSP (Poverty Reduction Strategy Papers); los instrumentos de Ayuda relacionados con estos últimos; y finalmente, la apuesta por la gestión basada en resultados (Maxwell, 2003). De acuerdo con este análisis, se trataba de una estrategia global, de una mirada más amplia a la lucha contra la pobreza, de la que los ODM constituían sólo una parte.

Sea como fuere, la adopción de una agenda basada en los ODM significó que el debate sobre los retos del desarrollo se trasladara hacia la definición de un posible programa concreto de acción. De esta manera, a la vez que se oscurecían buena parte de las reflexiones contenidas en la Declaración del año 2000, se abría camino un cierto consenso sobre la necesidad de establecer prioridades, jerarquizando así los distintos retos en presencia (Martínez y Zabala, 2014). Una jerarquización en la que los problemas de la privación humana ocuparon el lugar principal, lo que se plasmó en la elección de metas y objetivos centrados en la pobreza extrema y sus distintas expresiones.

No era esta la primera vez en que la apuesta por priorizar los objetivos relacionados con la pobreza se convertía en eje central del diseño de una estrategia de desarrollo. Ya a comienzos de los años 70, el conocido como enfoque de las Necesidades Básicas planteó la importancia de poner en primer término la satisfacción de las necesidades humanas, evitando dar por supuesto que el mero crecimiento económico constituiría por sí mismo la solución al problema de la pobreza. Entonces, la evidencia había puesto de manifiesto que las elevadas tasas de crecimiento del PIB experimentadas durante casi 20 años en casi todos los países no se habían traducido en suficiente creación de empleo ni en superación de la grave privación humana. "Lo primero es lo primero" se vino a plantear entonces<sup>4</sup>, lo que recuerda bastante al argumento utilizado para defender los ODM, por entender que los mismos representaban objetivos especialmente urgentes, además de respaldados por un amplio consenso internacional.

<sup>2</sup> Para una visión de conjunto sobre el significado de los ODM ver Vandemoortele (2009).

<sup>&</sup>lt;sup>3</sup> Ver a este respecto Sachs (1999).

<sup>4</sup> Dicho enfoque quedó fielmente representado en la obra de Streeten (1981): "*First Things First: Meeting Basic Needs in Developing Countries*".

Sin embargo, a los efectos de este trabajo, existe una diferencia sustancial entre la estrategia trazada en torno a las Necesidades Básicas en los 70, y la propuesta de los ODM realizada en 2000. Aquella se planteó como propuesta global de desarrollo, contemplando la necesidad de intervenir simultáneamente en la estructura de la oferta productiva, la provisión de servicios públicos esenciales, los niveles de ingreso, o el marco institucional. Además se trataba de una propuesta concebida para marcos nacionales de desarrollo, y en la que el contexto internacional, con ser importante, jugaba un papel subsidiario. En cambio, los ODM se presentaron en un contexto bien diferente, caracterizado por una globalización económica en la que el margen de autonomía de los procesos de desarrollo se ha visto reducido de manera considerable, y en el .<br>que la propia noción de políticas de desarrollo ha sido, como tal, abiertamente cuestionada desde la ortodoxia dominante.

Es importante subrayar que, mientras la estrategia de lucha contra la pobreza contenida en el enfoque de las Necesidades Básicas descansaba en un análisis relativamente pormenorizado de propuestas de actuación en diversos ámbitos, no ocurrió lo mismo a la hora de elaborar los ODM. Resulta significativa a este respecto la posición defendida por el propio Vandemoortele, co-arquitecto de los ODM, quien apuntaba que dichos objetivos no debían ser confundidos con un paradigma de desarrollo concreto. Por el contrario señalaba que *"debe subrayarse que los ODM representan fines. Nunca han implicado la aplicación de una estrategia específica para alcanzar los resultados desea*dos" (Vandemoortele 2009)<sup>5</sup>. Volveremos sobre este asunto más adelante.

Lo anterior pone de manifiesto uno de los aspectos más cuestionados de la agenda de los ODM: el hecho de que, al fijar la atención en un listado de problemas específicos y de metas a lograr, se descuidara el debate sobre la estrategia a seguir para dicho logro. Y ello, pese a que en la propia Declaración del Milenio (NN.UU., 2000), venía a reconocerse la importancia de considerar el marco de actuación, al señalarse el relativo fracaso de las estrategias basadas en la confianza ciega en los mercados y en la apuesta por la ampliación permanente de los mismos, a la vez que se planteaba la necesidad de un esfuerzo coordinado, de carácter político, para superar la pobreza, más en línea con las preocupaciones expresadas por la Cumbre de Copenhague de 1995, y sin dejar la tarea en las manos exclusivas de la iniciativa privada.

En definitiva, al priorizar la asunción y la difusión de una agenda sintética, fácilmente comprensible, y susceptible de ser apoyada sin excesiva controversia, se dejaron de lado algunas reflexiones de calado presentes en la propia Declaración del Milenio –fuente de los ODM– que podían haber facilitado una mejor comprensión de la problemática y de los aspectos estructurales inherentes a la misma. Este reduccionismo, presente tanto en la definición de los ODM como en el tratamiento dado a los mismos a lo largo de todos

<sup>5</sup> En otro texto, el propio Vandemoortele insistía en que los ODM "*han sido erróneamente destinados a un paradigma de desarrollo concreto, confundiendo así los fines y los medios*", llegando a evocar los versos de Machado al señalar: "*Se hace camino al andar*" (Vandemoortele, 2010).

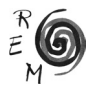

estos años, ha representado una limitación desde el punto de vista del debate sobre el desarrollo, lo que ha sido puesto de manifiesto de manera reiterada (Martinez Osés, 2005; Saith, 2006; Vernon y Baksh, 2010). En este sentido, puede decirse que el camino recorrido desde la Declaración del Milenio hasta los ODM fue más allá de lo razonable a la hora de establecer prioridades o de subrayar algunas ideas centrales que pudieran concitar la atención de los gobiernos o favorecer la adhesión de la opinión pública –tal como defendían sus impulsores-, dando lugar a la idea –ampliamente difundida– de que los objetivos constituían en sí mismos una *agenda* de desarrollo.

En cualquier caso, y sin necesidad de especular sobre el significado político de los ODM, presentados a veces como una propuesta que ha servido para obviar las relaciones de la pobreza con otros problemas estructurales, lo cierto es que, al margen de otras consideraciones, dichos objetivos reflejaron una posición alejada del debate sobre la manera de lograrlos. Para algunos, el cumplimiento de los objetivos se asociaba al incremento de la AOD, convertida en el principal instrumento para alcanzarlos (PNUD); para otros, en cambio, la posibilidad de hacer realidad las metas propuestas dependía de la adopción de "adecuadas" políticas macroeconómicas capaces de impulsar el crecimiento (FMI, BM). En cualquier caso, para la mayoría significaron una *Agenda de Desarrollo*, en la medida en que, aunque en los ODM no se especificara una vía para lograrlos, los mismos se plantearon apelando al compromiso de la C*omunidad Internacional*, y al papel de gobiernos e instituciones internacionales.

Lo anterior muestra que los ODM no representaron realmente una estrategia de desarrollo acordada por todos los países que los suscribieron, sino tan sólo el enunciado de una serie de objetivos que -como se ha apuntado anteriormente mencionando el punto de vista de Simon Maxwell-, se insertaban en un enfoque más amplio, moldeado durante la última década del siglo anterior, sobre la manera de enfrentar el tema de la pobreza. Ahora bien, este reconocimiento no puede ocultar que, como se ha explicado en otros trabajos, la defensa de los ODM se hizo subrayando que su cumplimiento supondría en todo caso una mejora sustancial en términos de desarrollo, que dibujaría un panorama desde el que enfrentar en mejores condiciones otros graves problemas –muchos de ellos de carácter estructural– situados más allá de la pobreza extrema y la privación humana.

Por todo ello, resulta de interés el debate sobre el cumplimiento de los ODM y sobre los cambios que, paralelamente, se han ido produciendo en los procesos de desarrollo tanto a escala global, como a escala local, regional, o nacional.

3. Los debates sobre el cumplimiento de los ODM <sup>y</sup> su relación con la problemática del desarrollo

A la hora de hacer balance sobre lo que los ODM han representado, éste puede llevarse a cabo de dos maneras distintas. Desde el examen, en un sentido estricto, de las metas contempladas en los mismos y de su grado de cumplimiento, o –de una manera más amplia- desde la consideración del papel que realmente han representado los ODM en el contexto del desarrollo mundial.

En lo relativo al grado de cumplimiento de las 20 metas señaladas en los ODM, no existe un claro consenso y son varias las sombras y las dudas que permanecen en torno al mismo. El último Informe sobre el tema de NN.UU. (2015), se hacía eco de algunos de los logros obtenidos, como la reducción en más de la mitad el porcentaje de personas que viven con menos de 1,25 dólares al día -es decir, lo que se consideraba extrema pobreza<sup>6</sup>-, o el importante descenso en el porcentaje de personas sin acceso a agua potable .<br>v saneamiento. Además, una tercera noticia positiva era que había logrado igualarse el porcentaje de niños y niñas matriculadas en la enseñanza primaria en el mundo. De acuerdo a los datos aportados, si nos atuviéramos a un análisis estrictamente cuantitativo acerca del número de metas alcanzadas, podría concluirse que se habrían conseguido sólo dos de las veinte metas planteadas y la mitad de una tercera, resultado que no parece muy halagüeño, existiendo además serias dudas sobre el significado real de algunas cifras<sup>7</sup>. Además, es preciso recordar que, como reconoce el propio informe de NN.UU., algunas de las metas contempladas en los ODM no sólo no se han alcanzado, sino que se han producido retrocesos en lo relativo a las mismas<sup>8</sup>.

Sin embargo, el presente análisis no está orientado a examinar el cumplimiento estricto de las metas señaladas. Lo que nos interesa, a efectos de las preguntas suscitadas en este trabajo, es comprender la relación entre los logros obtenidos y la evolución de la problemática global del desarrollo. ¿Pueden asociarse estos logros a un contexto más favorable para el desarrollo humano y la sostenibilidad? ¿Representan estos logros en la lucha contra la pobreza severa la existencia de un escenario más propicio para seguir avanzando en términos de seguridad humana y de desarrollo?

Aproximarse con rigor a estas preguntas obliga a considerar la pobreza con un enfoque multidimensional, relacionándola con la vulnerabilidad de las personas, lo que implica tener en cuenta un amplio abanico de temas que influyen en que se vean abocadas a llevar una vida miserable y plena de incertidumbres. Ciertamente, la cuestión de la pobreza extrema debe ser necesariamente considerada dada su gran incidencia en la privación y la vulnerabilidad

<sup>8</sup> Así por ejemplo, la Meta 1.B. referida a "*alcanzar pleno empleo productivo y trabajo decente para todos*" muestra datos desoladores. Por un lado, tanto el número como el porcentaje de población ocupada han disminuido entre 1990 y 2015. La situación es especialmente lacerante en el caso de la población joven, ya que solo cuatro de cada diez jóvenes tienen empleo en 2015, en comparación con cinco de cada diez en 1991.

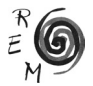

<sup>6</sup> Recientemente el Banco Mundial ha actualizado esta referencia, situándola en 1,90 \$, en PPA del año 2011.

<sup>7</sup> Por ejemplo, en relación con el acceso al agua y al saneamiento básico, diversos expertos subrayan que la única evidencia es la llegada del agua por tuberías, grifos o bombas de titularidad pública, sin que ello asegure en ningún caso la calidad de la misma. De ahí que no debiera confundirse -como se hace habitualmente- el teórico acceso al agua con disponer de dicho elemento en buenas condiciones de calidad.

humanas. Sin embargo, es preciso contemplar los avances en la lucha contra la pobreza desde un punto de vista algo más amplio, incluyendo variables como la ya mencionada del empleo, que marcan una preocupante tendencia.

Por otra parte hay algunos otros temas, contemplados en la Declaración del Milenio, cuya evolución ha sido francamente negativa en los últimos años. Uno de ellos es el de la desigualdad, la cual ha aumentado en muchos países del mundo y ha comenzado a situarse en el centro del debate<sup>9</sup>. Ello es debido en lo fundamental a que los beneficios del crecimiento económico no se han distribuido de manera equitativa. Un reciente informe de la Organización Mundial del Trabajo (OIT) muestra la creciente brecha existente entre el índice de productividad laboral y el índice de salarios reales –especialmente acusada en los llamados países desarrollados–, lo que implica una cada vez mayor apropiación del ingreso por parte de las rentas del capital (OIT, 2015). La creciente desigualdad afecta también a las relaciones de género. En efecto, como señala el propio informe sobre los ODM de Naciones Unidas, en América Latina la proporción entre mujeres y hombres en hogares pobres aumentó de 108 mujeres por cada 100 hombres en 1990 a 117 mujeres por cada 100 hombres en 2012, señalándose asimismo que, globalmente, las mujeres ganan un 24% menos que los hombres. Todo ello viene a indicar que los avances logrados en términos de pobreza extrema se han logrado al tiempo que se incrementaba la desigualdad y aumentaban las rentas de los más ricos, y a costa de una creciente precariedad y vulnerabilidad.

Por lo que atañe a la sostenibilidad medioambiental, la situación muestra un claro empeoramiento desde que se promulgaron los ODM hasta hoy. Como señala el Informe de NN.UU. ya mencionado, las emisiones de carbono a nivel mundial se han incrementado en un 50% desde 1990, al tiempo que enormes extensiones de bosque han desaparecido –se estiman en 5,2 los millones de hectáreas perdidas sólo en 2010–, y mientras la escasez de agua afecta ya al 40% de la población mundial, previéndose que la cifra vaya aumentando en los próximos años (NN.UU., 2015). Todo ello dibuja un círculo diabólico, ya que mientras se aboga por seguir explotando a la naturaleza para, supuestamente, sacar a la gente de la pobreza –la insensata idea de *"primero las personas y luego la naturaleza"*, como si fueran cuestiones que pueden separarse-, la realidad muestra un deterioro acelerado del medio natural cuyas primeras víctimas son, precisamente, las personas más pobres. Y ello, por supuesto, sin hablar de las consecuencias de medio plazo sobre la vida de las futuras generaciones.

Estas dos observaciones, relativas a la evolución de los problemas de equidad y sostenibilidad, dan muestra de un asunto que permanece muchas veces

<sup>9</sup> Deben considerarse aquí la complejidad de este punto, y las diferentes formas de medir la desigualdad, especialmente a partir de las propuestas de Milanovic. Así, los cambios en la desigualdad global (muy influidos por el caso de China) deben estudiarse junto a los que se dan en el interior de los países. En este sentido, Lakner y Milanovic (2015: 73) indican que el componente dentro de los países de la desigualdad global ha aumentado continuamente entre 1988 y 2008.

al margen de los análisis sobre el resultado de los ODM. Nos referimos al hecho de que, contrariamente a lo sugerido en la Declaración del Milenio – e incluso a la opinión de quienes entendían los ODM como un primer paso dentro de una hoja de ruta– los logros habidos en algunos aspectos relacionados con la pobreza extrema se han dado al mismo tiempo que se erosionaban las bases para un desarrollo más equitativo, humano y sostenible, al tiempo que se incrementaba la inseguridad en los planos económico, social, político y ambiental. Y ello, a su vez, pone sobre la mesa la existencia de unos problemas estructurales que se agudizan –relacionados con el modelo de desarrollo– lo que resulta compatible con el avance en algunos indicadores relativos al ingreso de los más pobres, o al acceso a algunos servicios básicos por parte de nuevos colectivos humanos.

En este contexto, el hecho de que varios cientos de millones de personas vivan ahora con más de 1,25 dólares al día, cuando hace unos años no llegaban a esa cantidad, constituye un aspecto de la realidad que se ve oscurecido por el contexto en el que ello se ha logrado: un contexto de creciente desigualdad e insostenibilidad, de precariedad e inestabilidad, que supone una amenaza cada vez mayor para la seguridad humana y que resulta incompatible con la dignidad de las personas. En estas circunstancias, los conflictos de todo tipo se extienden por el mundo –conflictos por los recursos, por el agua, conflictos culturales y /o religiosos, violencia contra las mujeres….– sin que haya instituciones capaces de hacerles frente<sup>10</sup>.

### 4. La interpretación de los logros <sup>y</sup> la cuestión del modelo

La respuesta a los interrogantes planteados en el apartado anterior, no es ajena a la manera en que se han logrado los avances registrados en algunas metas asociadas a los ODM, lo que requiere analizar cuáles han sido los elementos impulsores o dinamizadores de dichos avances.

Como ya se ha mencionado, la formulación de los ODM se planteó en buena medida como banderín de enganche para concentrar todos los esfuerzos de la comunidad internacional a favor de la lucha contra la pobreza. De acuerdo a ello, en los años posteriores a su definición, se promovió desde NN.UU. una fuerte campaña para lograr el apoyo político y financiero de los diferentes gobiernos del mundo para encarar dichos objetivos<sup>11</sup>. Con posterioridad, la importancia concedida a la financiación internacional en los debates sobre los ODM siguió siendo una constante, habiéndose llegado a plantear la existencia de un importante *"déficit de financiación de los ODM"* (PNUD, 2005) como

<sup>11</sup> Con ese propósito, se impulsó en 2002 la conocida como "Campaña del Milenio", y en ese mismo año se celebró asimismo la Cumbre de Monterrey sobre la Financiación del Desarrollo, concebida inicialmente para definir un marco de financiación que sirviera para avanzar hacia los ODM.

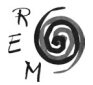

<sup>10</sup> Como señala el último Informe de NN.UU. sobre los ODM, "*para finales de 2014, los conflictos habían forzado a casi 60 millones de personas a abandonar sus hogares*", siendo este "*el nivel más alto registrado desde la Segunda Guerra Mundial*" (NN.UU., 2015).

resultado de la brecha observada entre el dinero necesario para alcanzarlos y el que realmente estaba comprometido.

Ahora bien, si observamos con detenimiento las metas que se han podido cumplir en mayor medida, así como los lugares en donde ello se ha logrado, cabe señalar que la relación de dichos logros con el compromiso de la comunidad internacional dista mucho de estar clara. Detengámonos en primer término en lo sucedido con la Meta 1, es decir, la reducción en más de la mitad del porcentaje de personas viviendo con menos de 1,25\$ al día. Como es bien conocido, el descenso más importante en el mencionado porcentaje se ha producido en China, y en menor medida en India. Los datos de NN. UU. arrojan un resultado que no deja lugar a dudas ya que, en dicho país –China–, la reducción del porcentaje de personas con menos de esa cantidad habría sido de un 94% entre 1990 y 2015. De hecho, si se observa la reducción habida en el conjunto de las regiones en desarrollo excluyendo a China, la misma fue sólo del 57% en el mismo período. Y aunque en menor medida, el descenso del número de personas en la extrema pobreza en la India -cifrado en varios cientos de millones- ha tenido también un importante papel. Del mismo modo, el efecto de estos dos países ha sido muy notable en los avances logrados en otras metas como las ya mencionadas del acceso al agua o al saneamiento básico.

Llegados a este punto cabe preguntarse si estos logros representan realmente el éxito de los esfuerzos desplegados por la Comunidad Internacional, y cuál es su relación con el compromiso demandado por las NN.UU. a través de la *Campaña del Milenio*. Si bien no es posible dar una respuesta categórica a estos interrogantes, hay diversos datos de la realidad que dan pistas y plantean dudas sobre el tema. Como ya hemos señalado en otros trabajos, lo más relevante a estos efectos es la constatación de la escasa relación existente entre los flujos de AOD y la evolución de las variables relativas a la pobreza extrema.

Si se observa el caso de China, los flujos de AOD han pasado de situarse en torno a los 3.000 millones de dólares por año recibidos a comienzos de los años 90, a una posición de donante neto (-864 millones de dólares) en 2013. Es decir, que la pobreza extrema se reducía drásticamente al tiempo que China recibía cada vez menos ayuda del exterior, e incluso pasaba a ser un país donante en términos netos. El Gráfico 1 ilustra estas tendencias para el período comprendido entre 1990 y 2010 (último dato disponible)<sup>12</sup>. Ello contrasta además con lo ocurrido en el caso de África Subsahariana, donde la AOD recibida se ha incrementado entre 1990 y 2013 de 17.842 a 46.775 millones (en dólares constantes de 2012) y, sin embargo, la reducción de la pobreza extrema ha sido muy débil.

<sup>12</sup> El gráfico refleja el descenso de la pobreza extrema teniendo en cuenta el nuevo umbral de 1,90 \$/ día en PPA 2011, establecido por el Banco Mundial, pero las tendencias mostradas son las mismas que las observadas en estudios anteriores, con el umbral de 1,25 \$/día habitual para los ODM (ver Unceta y Gutiérrez, 2012).

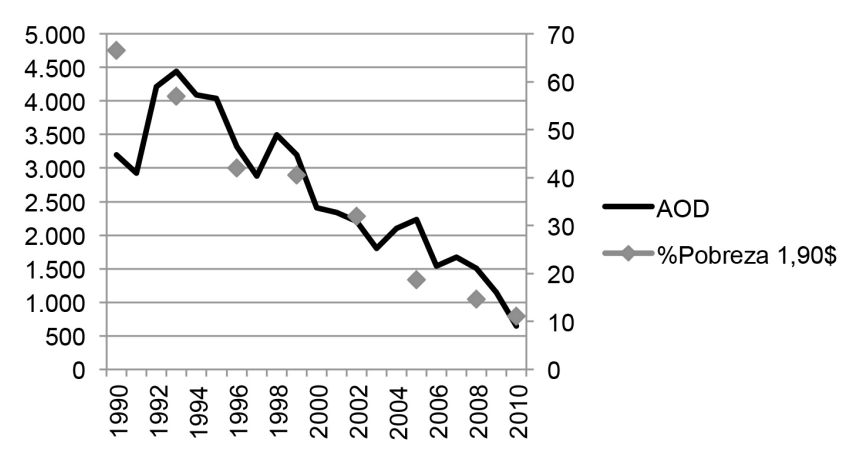

Gráfico 1: Evolución de la AOD recibida (millones US\$ constantes 2012) y de la pobreza extrema (1,90 US\$, PPA 2011, %) en China

Fuente: Elaboración propia, sobre la base de los datos del Banco Mundial (enero 2016).

En consecuencia, y aunque no puedan realizarse afirmaciones validas para cualquier país, los datos de la realidad permiten afirmar que no hay evidencias de que, en términos globales, los avances logrados en la reducción de la pobreza extrema en el mundo tengan relación directa con la estrategia diseñada en torno a los ODM o con la *Campaña del Milenio* lanzada desde las NN.UU.

Por otra parte, la reclamada *Asociación Mundial en favor del Desarrollo*, planteada en el Objetivo 8, no solamente no se ha concretado, sino que la situación ha empeorado en diferentes terrenos. La falta de concreción sobre este punto ya había venido siendo puesta de manifiesto de manera reiterada (Martinez Osés, 2005; Unceta, 2012), pero lo realmente significativo es que durante todo este tiempo se ha incrementado el número de conflictos y tensiones de diversa índole (comerciales, medioambientales, financieros, migratorios, políticos, religiosos…), mientras disminuía la capacidad de hacer frente a los mismos. Todo ello viene a corroborar la idea de la escasa relación existente entre los avances registrados y la cooperación internacional, no sólo en lo relativo a la AOD sino también en otros campos.

Por el contrario, los avances registrados en el cumplimiento de algunas de las metas, aparecen más bien ligados a los procesos de crecimiento económico habidos en algunos países emergentes, especialmente China, que han permitido el acceso de millones de personas a empleos que, aunque precarios en la mayoría de los casos, han sido suficientes para lograr un ingreso mayor de 1,25\$ al día, cifra que marcaba el umbral de la pobreza extrema en las metas establecidas por los ODM.

En consecuencia, cabe subrayar que dichos logros no han estado ligados a un cambio de modelo basado en la cooperación internacional, la redistribu-

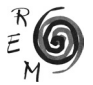

ción, o una mayor sostenibilidad. Por el contrario esos avances se han producido a la vez que se profundizaba en los aspectos más negativos del modelo, como su carácter inestable, excluyente o depredador, cuyas expresiones y consecuencias más lacerantes habían sido ya puestas de manifiesto en la propia Declaración del Milenio. Por tanto, resultaría arriesgado sostener, como a veces han señalado algunos de sus defensores, que los ODM sólo eran un primer eslabón de una cadena más amplia; que aunque, efectivamente, los ODM no reflejaban el conjunto de la problemática del desarrollo, constituían un primer paso, imprescindible desde el punto de vista humanitario, y necesario también para, desde ahí, encarar en mejores condiciones el resto de los retos planteados.

### 5. Pobreza, desigualdad <sup>y</sup> sostenibilidad: el caso de China

Llegados a este punto, nos proponemos destacar algunos temas, señalados como retos en la propia Declaración del Milenio, a partir de su evolución en aquellos contextos en donde mayores avances se han producido en la lucha contra la pobreza extrema, especialmente en el caso de China.

En el apartado 3 se ha señalado la negativa evolución a escala global de algunas variables fundamentales del desarrollo como pueden ser las desigualdades sociales o el deterioro del medio ambiente. Nos proponemos aquí observar cual ha sido el comportamiento de ambas cuestiones en el caso de China, por representar el país del mundo en donde, como ya se ha dicho, el retroceso de la pobreza ha sido más acusado durante el período de vigencia de los ODM.

Para ello, en primer lugar hemos tomado como referencia la proporción de la renta captada por el 10%, más pobre de la población y su evolución a lo largo de estos años<sup>13</sup>. En este caso, los datos de China muestran un claro retroceso, habiendo pasado dicha proporción desde el 3,5% al 1,7% del ingreso total, lo que representa un descenso porcentual del 51,6 % en 20 años. En cambio, si observamos la evolución de esta medida de la desigualdad, tomando como referencia el promedio del conjunto de países del mundo sobre los cuales existen datos año a año<sup>14</sup>, el resultado es bien distinto. En este caso, la proporción de la renta percibida por el 10% más pobre de la población se ha incrementado ligeramente en promedio, desde el 2,3% hasta el 2,7%, lo que representa un aumento del 14%. En el Gráfico 2 puede observarse dicha evolución.

<sup>&</sup>lt;sup>13</sup> Se ha optado por esta medida que resulta ilustrativa de los efectos de la desigualdad para los sectores más desfavorecidos, pero los resultados son muy similares si se tienen en cuenta otras referencias como el índice de Gini, o la proporción de renta captada por el 20% más pobre. <sup>14</sup> Debe indicarse aquí que el número de países que componen la muestra ha ido incrementándose,

desde 15 en 1990, hasta 78 en 2011 (último año disponible).

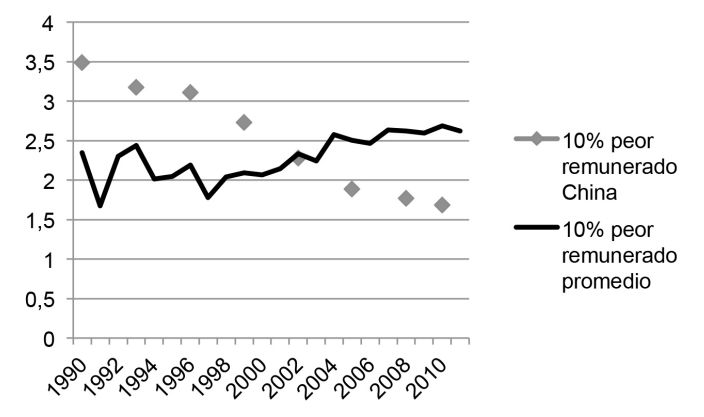

Gráfico 2: Evolución de la proporción del ingreso captado por el 10% más pobre de la población en China <sup>y</sup> en el mundo entre 1990 y 2011

Si nos fijamos ahora en otra característica del modelo de desarrollo, como es su contribución al deterioro del medio ambiente y del clima, medida en emisiones de CO<sub>2</sub> por habitante, nos encontramos con que las mismas se han multiplicado por 3,1 en China entre 1990 (2,1 Tm) y 2011 (6,7 Tm, último dato disponible). Ello contrasta con el aumento registrado para el conjunto del mundo, donde las emisiones per cápita han pasado en ese mismo periodo de 4,2 TM a 4,9 TM, lo que supone un incremento del 17%. El Gráfico 3 da muestra de todo ello.

Gráfico 3: Evolución de las emisiones de CO2 (toneladas métricas per cápita) en China y en el mundo entre 1990 y 2011

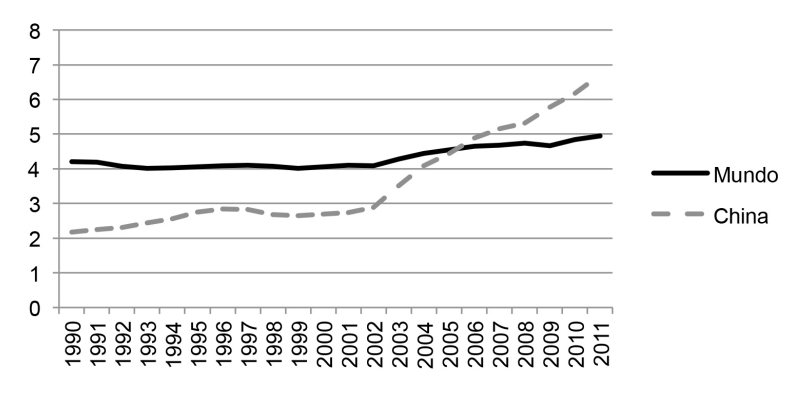

Fuente: Elaboración propia, sobre la base de los datos del Banco Mundial (enero 2016).

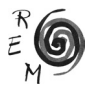

Fuente: Elaboración propia, sobre la base de los datos del Banco Mundial (enero 2016).

Como puede observarse, tanto en uno como en otro caso, el resultado es que el modelo de desarrollo chino, si bien ha permitido que varios cientos de millones de personas puedan subsistir con un ingreso mayor de 1,25 \$ al día, ha generado al mismo tiempo un notable incremento de la desigualdad social y de los problemas medioambientales15. Ello vendría a corroborar que, al menos para el caso de China –el más significativo–, los avances en las metas de los ODM referidas a la pobreza extrema no han traído una mejora paralela en otras magnitudes del desarrollo, sino más bien lo contrario, lo que cuestionaría el alcance y el significado real de dichos avances.

# 6. Reflexiones finales

Consideramos que el análisis llevado a cabo en los apartados anteriores permite avanzar algunas conclusiones que remiten al debate sobre las relaciones entre la lucha contra la pobreza y el avance hacia un desarrollo humano, inclusivo y sostenible.

Como se ha señalado, los ODM fueron concebidos –y defendidos- como una prioridad en la estrategia de desarrollo, concretándose en unas metas consideradas especialmente urgentes cuya consecución supondría, además, un paso adelante para poder afrontar en mejores condiciones otros retos del desarrollo. Entre estos últimos, y de acuerdo con la Declaración del Milenio, se encontraban los relativos a la equidad o la sostenibilidad.

El examen de los logros habidos en el cumplimiento de las metas relacionadas con la pobreza extrema y, más concretamente, de la referida a la reducción del porcentaje de personas con bajos ingresos, muestra que dichos logros se deben sobre todo a los avances que, en esa variable, se han producido en algunos países emergentes y, de manera muy especial, en China.

Ello nos ha llevado a preguntarnos sobre las causas de los logros habidos en ese país y su relación con la Agenda de los ODM y los esfuerzos de la comunidad internacional, concretados en la denominada Campaña del Milenio. Como hemos podido mostrar, si nos atenemos a las cifras de la AOD recibida, la relación entre ambos fenómenos es inexistente, dándose la circunstancia de que, además, China, no sólo ha ido disminuyendo paulatinamente los fondos recibidos sino que, en los últimos años del período, era ya un país donante en términos netos. Esta ausencia de relación muestra que son otros factores, distintos de la cooperación externa, los que se encuentran en la base de la reducción de la pobreza extrema en dicho país. Esta tiene relación fundamentalmente con el fuerte ritmo de crecimiento experimentado a lo largo de las dos últimas décadas, que ha permitido el abandono del campo a cientos de

<sup>&</sup>lt;sup>15</sup> En lo referente a este aspecto son también de interés los datos sobre la evolución de la Huella Ecológica ofrecidos por la Global Footprint Network, en los que se observa un crecimiento espectacular en el caso de China, frente a una tendencia mucho más débil para el conjunto del mundo (http://www.footprintnetwork.org/en/index.php/GFN/)

millones de personas para incorporarse a una creciente población urbana que, aunque con un ingreso que supera el umbral de lo que se considera pobreza extrema, subsiste en condiciones de notable privación y precariedad.

Ahora bien ¿en qué medida esas fuertes tasas de crecimiento responden a un modelo de cambio estructural capaz de crear unas condiciones más favorables en términos de desarrollo? La respuesta a esta pregunta la hemos planteado desde el estudio de la evolución de dos variables claves: la desigualdad social, y el deterioro medioambiental. Los resultados observados dan muestra de alteraciones claramente negativas desde el punto de vista del desarrollo tanto en uno como en otro aspecto.

Todo ello permite volver sobre el inicio, y discutir el planteamiento asociado a los ODM, y su significado real como agenda de desarrollo. El enfoque sugerido en ocasiones, de separar fines y medios, desde la no necesidad de establecer una estrategia de desarrollo para avanzar hacia los ODM –*"se hace camino al andar"*–se ha mostrado, cuando menos endeble, tanto desde el punto de vista teórico como práctico. La demostración de que el avance –por otra parte muy modesto– hacia algunas metas contenidas en los ODM es compatible con el retroceso en importantes cuestiones que afectan al desarrollo, viene a poner de manifiesto que no necesariamente todos los caminos son buenos.

Desde estas consideraciones, la nueva lectura que plantean los Objetivos de Desarrollo Sostenible (ODS) y la Agenda 2030 sobre la problemática del desarrollo representan un paso adelante, al proponer nuevos objetivos –que incluyen la desigualdad o la sostenibilidad- y al subrayar que existen modelos, y formas de producir y de consumir, que son incompatibles con el avance hacia los retos señalados.

### Referencias bibliográficas

- Lakner, C., y Milanovic, B. (2015): "La distribución global del ingreso. De la caída del muro de Berlín a la gran recesión", *Revista de Economía Institucional*, 17(32), 105-129.
- Martinez Osés, P. J. (2005): *Objetivos del Milenio ¿Se puede acabar con la pobreza?,* PPC, Madrid.
- Martinez, M. J. y Zabala, I. (2014): "La reforma del sistema internacional de cooperación frente al horizonte post-2015: retos, propuestas y realidades", *Revista de Economía Mundial*, 36, 71-93.
- Maxwell, S. (2003): "Heaven or Hubris: Reflections on the New Poverty Agenda", *Development Policy Review, 21 (1),* 5-25.
- Naciones Unidas (2000): *Declaración del Milenio,* Nueva York*.*
- Naciones Unidas (2015): *Objetivos de Desarrollo del Milenio. Informe 2015*, Nueva York.
- OCDE (1996): *Shaping the 21st Century: The Contribution of Development Cooperation,* París.
- OIT (2015): *Informe Mundial sobre Salarios 2014/2015. Salarios y desigualdad de ingresos,* Ginebra.

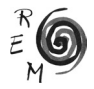

- PNUD (2005): *Informe sobre Desarrollo Humano 2005*, Ed. Mundi Prensa, Nueva York.
- Sachs, J. (1999): *A New Global Consensus on Helping the Poorest of the Poor*, Keynote Adress, Annual World Bank Conference on Development Economics 1999, Washington.
- Saith, A. (2006): "From universal values to Millenium Development Goals: Lost in translation", *Development and Change, 37 (6),* 1167-1199.
- Streeten, P. (1981): *First Things First: Meeting Basic Needs in Developing Countries,* Oxford University Press, Washington.
- Tezanos, S. (2010): "Más allá de 2015: Objetivos de Desarrollo del Milenio y desafíos para la nueva agenda internacional de desarrollo", *Sistema*, 220, 33-58.
- Unceta, K. (2012): "Más allá de 2015: el debate sobre la Agenda del Desarrollo y la Cooperación Internacional", *Revista Española de Desarrollo y Cooperación,* 33, 125-136.
- Unceta, K. y Gutiérrez-Goiria, J. (2012): "Identidad y legitimidad de la cooperación al desarrollo: El debate sobre la relación de la AOD con la pobreza y la desigualdad internacional"**,** *Estudios de Economía Aplicada,* 30 (3), 773-800.
- Vandemoortele, J. (2009): "The MDG Conundrum: Meeting the Targets Without Missing the Point", *Development Policy Review,* 27-4, 355-371.
- Vandemoortele, J. (2010): "Cambiar el curso cambiando el discurso sobre los ODM", Real Instituto Elcano, ARI 132/2010.
- Vernon, P. y Baksh, D. (2010): *Working with the grain to change the grain: Moving beyond the Millennium Development Goals,* International Alert.